**Standardized Developmental Screening: Using the Ages and Stages Questionnaire - 3 Screening Tool Screening**

**May 2010**

### **Faculty**

**Teri Pinto Demonstration Site Coordinator Alabama Assuring Better Child Health and Development Screening Initiative Office of Children's Services Department of Mental Health**

> **Theresa.Pinto@mh.alabama.gov 205-941-9904**

**Faculty**

**Pippa Abston, MD, PhD, FAAP , Pediatrician UAB Pediatrics Huntsville Alabama**

**Abston, MD, PhD, FAAP**<br>
Pediatrician<br>
UAB Pediatrics<br>
Huntsville, Alabama<br>
Huntsville, Alabama<br>
Huntsville, Alabama<br>
Pediatric Pro **How to Incorporate Standardized Developmental Screening into a Pediatric Practice** 

### **Pediatric Office Mechanics Preparation**

- **Hold/attend initial training for all pediatricians and staff**
- **Establish the age level of patients Establish the age level of being screened**
- **Print several age level copies of the ASQ test before office visits begin**

## **Pediatric Office Mechanics Preparation**

- **Establish the appropriate coding within your practice**
- **Identify necessary resources in your Identify necessary resources in area for easy referral**
- **We assembled age age-appropriate tote appropriate bags for parents**

## **Pediatric Office Mechanics**

- **A screening tool should be administered at 9, 18, and 24 or 48 month visits**
- **Prepare patient charts one day in advance – place appropriate ASQ screening tool with the scoring sheet in individual patient charts**

## **Pediatric Office Mechanics**

- **Upon arrival, the receptionist hands the form to the parent for completion while in the office**
- **Patient is called to exam room and offered help from the nurse on completion of the form (our practice used residents to help parents complete the form)**

## **Pediatric Office Mechanics**

• **Nurse scores the questionnaire (3 – 4 minutes in length) and places in the score sheet for the physician to i review**

### **Pediatric Office Mechanics**

- **Physician performs exam and discusses the ASQ results with the parent**
- **If referral is indicated, the score If referral is indicated, the sheet is marked "Referred," placed in the patient's chart and moved to the nurse's lab area (or an area where a nurse would usually follow up with patient's needs)**

## **Pediatric Office Mechanics**

- **At Anniston Pediatrics, charge tickets were labeled "Refer to \_\_\_\_\_\_" and given to the referral clerk to make the appointment and follow up with the parent on necessary information**
- **Our practice used home stimulation handouts for parents to used as a teaching tool at home**

## **Developmental Testing Codes**

- **96110 Developmental Testing, AAP recommends standard tools: ASQ, PEDS, M-CHAT, etc.**
- **Payor-Specific: Add Modifier 25 to E/M or Mod 59 to 96110**
	- **BCBS: Pays with and without Mod 25 currently**

## **Developmental Testing Codes**

- **Medicaid: Not currently required**
- $-$  Commercial payors: check **policies 16110**<br>
- Medicaid: Not currently required<br>
- Commercial payors: check<br>
policies<br>
16110<br> **162110**<br> **162110**<br> **162110**<br> **162110**<br> **1622110**<br> **1622110**<br> **1622110**<br> **163110**<br> **163110**<br> **163110**<br> **163110**<br> **163110**<br> **163110**<br>
- **V79 3 S i f D l tl 3. – Screening for DevelopmentalHandicaps**
	- **Recognized by ALL Kids and Medicaid for payment**

# **Developmental Screening**

- **ALL Kids allows 96110, limited to 4 screenings by age 48 months**
- **Medicaid allows any age – must Medicaid allows any document use of standardized screening tool**

### **96110 Developmental Screening**

- **BCBS-AL allows code 96110** 
	- **Diagnosis and contract determine payment determine**
	- **Generally can bill responsible party**

**ASQ – 3**

## **Resources and Contact Information**

### **State Resources**

- **Child Find: Statewide program to locate, identify, and evaluate children with disabilities from birth to age 21** 
	- **Birth through 2: 1 1-800-543-3098** 
		- **Fax: 334 334-293-7393**
	- **Ages 3 21: 1-800-392-8020**
- **Children's Rehabilitation Service: 1-800-846-3697**

## **State Resources**

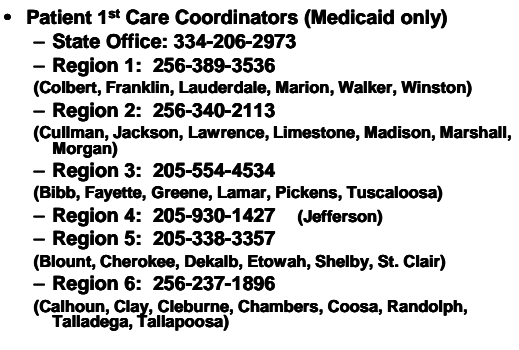

#### **State Resources**

- **Patient 1st Care Coordinators (Medicaid only)** – **Region 7: 334 334-877-2828 (Choctaw, Dallas, Hale, Lowndes, Marengo, Perry, Sumter, Wilcox)**
	- **Region 8: 334 334-277-8464 (Autauga, Bullock, Chilton, Elmore, Lee, Macon, Montgomery,**
	- **Russell)**
	- **Region 9: 251 251-275-4177 (Baldwin, Butler, Clarke, Conecuh, Covington, Escambia, Monroe, Washington)**
	- **Region 10: 334 334-678-2805**
	- **(Barbour, Crenshaw, Coffee, Dale, Geneva, Houston, Henry, Pike)**
	- **Region 11: 251 251-690-8980 (Mobile)**

### **State Resources**

- **AL-AAP/AABCD Pediatric Resource Toolkit: AAP/AABCD Pediatric http://www.alchapaap.org/iform.asp?id=306**
- **Teri Pinto Office of Children's Services, ADMH/MR Box 301410, Suite 504 Montgomery, AL 36130 36130-1410 Phone: 205-941-9904 theresa.pinto@mh.alabama.gov**

### **State Resources**

• **Early Intervention: Betsy Prince 334 334-293-7166**

- **Huntsville: 1 1-800-283-9352**
- **Birmingham: 1 1-888-430-7423**
- **Talladega: 1 Talladega: 1-800-947-7140**
- **Montgomery: 1 Montgomery: 1-800-441-7607**
- **Dothan: 1 1-800-677-9123**
- **Mobile: 1 1-800-879-8163**
- **Tuscaloosa: 1 1-800-723-0490**

## **Additional Resource**

**Jane Squires, PhD**

**Jantina Jantina Clifford, PhD**

**Liz Twombly, MS**

**University of Oregon**

**541-346-0807**

**http://eip.uoregon.edu ://eip.uoregon.edu**